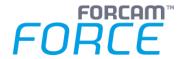

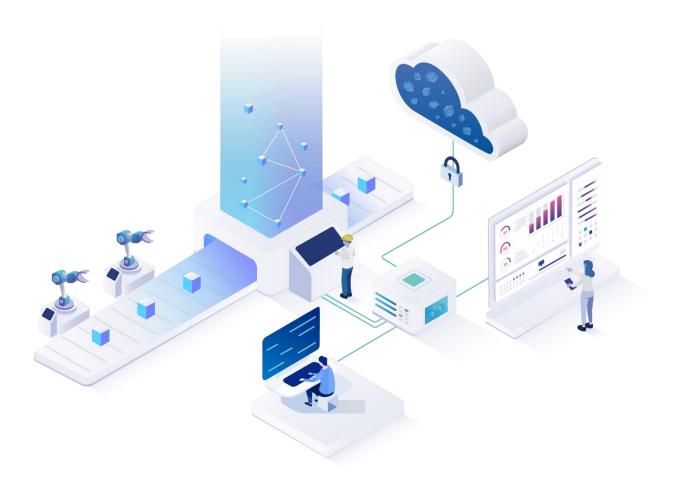

# **Technical Release Notes**

Version 5.11.21

Release Notes

|                | Document: Force-5-11-21-Technical- |  |  |
|----------------|------------------------------------|--|--|
|                | Release-Notes.docx                 |  |  |
| L <sup>®</sup> | Release date: 2021-11-08           |  |  |
| G              | Document version: 1                |  |  |
| <del>ا</del>   | Author: Sigrid Ternes              |  |  |

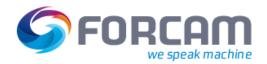

# **Content**

| G | eneral                        | . 3                                                                                                    |
|---|-------------------------------|----------------------------------------------------------------------------------------------------|
|   |                               |                                                                                                    |
|   |                               |                                                                                                    |
|   |                               |                                                                                                    |
|   | •                             |                                                                                                    |
|   |                               |                                                                                                    |
|   |                               |                                                                                                    |
|   | 1.1<br>1.2<br>P<br>2.1<br>2.2 | General  1.1 Update of Apache Tomcat 9 to version 9.0.54  1.2 SAP IDOC leading blank removal for all components  Platform & Connectivity  2.1 Unified logging for MDC and DNC services  Document History |

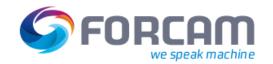

### 1 General

i Technical update for Release 5.11.21

# 1.1 Update of Apache Tomcat 9 to version 9.0.54

All deployed tomcat servers were updated via Finster Base to version 9.0.54 for latest security compliance.

# 1.2 SAP IDOC leading blank removal for all components

For SAP Download leading blank spaces for some IDOC fields regarding system and user status were removed.

#### **Affected fields:**

Segment: /FFMES/SAUFTR
 Fields: STATU, STATU\_ID, STATU\_LA, ASTTX\_ID, ASTTX\_LA

Segment: /FFMES/SAFOLG
Field: STATU, STATU\_ID, STATU\_LA, ASTTX, ASTTX\_ID, ASTTX\_LA

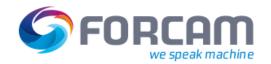

# 2 Platform & Connectivity

# 2.1 Unified logging for MDC and DNC services

Previously, MDC and DNC services created log files differently and also in a different format.

The log outputs have now been standardized for each MDC and DNC service so that end users can find them more easily and interpret the log files easier.

#### 2.2 Technical information

### Configuring a base log folder

To configure a log directory, the system environment variable FORCAM\_LOGS has to be set. For example: set FORCAM\_LOGS=D:\ForcamForce\logs

### **Logging for Java applications**

This remains unchanged.

### Logging for DotNet Applications (written in C#)

- The configuration of the logging is done in the file log4net.config.
- Log file history is set to 30 days.
- Log file rotation is done by renaming the old file with a time stamp in the name.
- The environment variable FORCAM\_LOGS is used in log4net.config.

### **Logging for C++ Applications**

- There is no configuration file for logging.
- The environment variable FORCAM\_LOGS is used for detecting the base log folder.
- Log file history is set to 30 days.
- Log file rotation is done by renaming the old file with a time stamp in the name.
- If 7-Zip is installed (C:\Program Files\7-Zip), then this file is also zipped.
- Use environment variable SPDLOG LEVEL to change the log level.
  - Example: SPDLOG\_LEVEL=trace

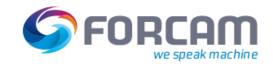

### Log file folder structure

#### Windows file folder Services

Every service has its own log folder directly under the base folder.

#### For example:

- RockwellPluginApp.exe
- ForcamMazakServer.exe
- ForceDncService.exe
- ComPortServer.exe

#### **Javis DCU plugins**

There is a separate folder for each DCU and plug-in type.

Example: Log files from DCU\_2 and from the OPCUA plugin will be written to folder FORCAM\_LOGS/DCU\_2/OPCUA.

#### **Extended example:**

- app
  - JAVA logs
    - current
      - appLogName.log
      - appLogName.0.log
    - 2021-10-28
      - appLogName.1.log.zip
  - EXE logs <- defined through environment variable FORCE\_LOGS (example: FORCAM\_LOGS=D:\ForcamForce\logs)
    - RockwellPluginApp
      - RockwellPluginApp.log
      - RockwellPluginApp\_2021-10-28.log
      - RockwellPluginApp\_2021-10-27.log
    - ForceDncService
      - ForceDncService.log
    - DCU (name of the DCU folder below app\javis)
      - Heidenhain
        - HdhWrapper\_2021-10-29.log
        - HdhClient TNC640 2021-10-29.log
      - OPCDA
        - OpcDaWrapper\_2021-10-29.log
        - OpcDaWrapper\_Trace\_currentA.log
        - OpcDaWrapper Trace currentB.log
        - OpcDaWrapper\_2021-10-28.log.zip
      - OPCUA
        - OPCUAWrapper\_2021-10-29.log
        - OPCUAWrapper\_2021-10-28.log.zip
    - DCU\_2 (logs of second DCU, name of the DCU folder below app\javis)
      - Fanuc
        - FanucWrapper\_2021-10-29.log

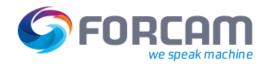

# 3 Document History

| Version | Date       | Name    | Description                 | Status  |
|---------|------------|---------|-----------------------------|---------|
| 1       | 2021-11-08 | STernes | created for release 5.11.21 | initial |
|         |            |         |                             |         |